# CS506 Web Design and Development

### Important subjective

#### Lec 23 - Multithreading

Certainly, here are 10 short subjective questions related to Multithreading along with their answers:

- \*\*Question 1: What is multithreading?\*\*
- \*\*Answer:\*\* Multithreading is a programming technique where multiple threads execute independently within a single process, enabling concurrent execution of tasks.
- \*\*Question 2: What is the difference between a process and a thread?\*\*
- \*\*Answer:\*\* A process is an independent program with its own memory space, while a thread is a lightweight execution unit within a process, sharing the same memory space.
- \*\*Question 3: What are the advantages of using multithreading in a program?\*\*
- \*\*Answer:\*\* Advantages include improved CPU utilization, better responsiveness, efficient resource sharing, and simplified program design for concurrent tasks.
- \*\*Question 4: What is a race condition in multithreading?\*\*
- \*\*Answer:\*\* A race condition occurs when multiple threads access and modify shared data concurrently, leading to unpredictable and undesirable outcomes due to improper synchronization.
- \*\*Question 5: Explain the concept of synchronization in multithreading.\*\*
- \*\*Answer:\*\* Synchronization ensures that multiple threads access shared resources or critical sections in an orderly manner, preventing conflicts and ensuring data consistency.
- \*\*Question 6: What is a deadlock in multithreading?\*\*
- \*\*Answer:\*\* Deadlock happens when two or more threads are blocked, each waiting for a resource that another thread holds, resulting in a standstill where none of the threads can proceed.

- \*\*Question 7: How does multithreading contribute to responsiveness in graphical user interfaces (GUIs)?\*\*
- \*\*Answer:\*\* Multithreading allows tasks like handling user input and updating the GUI to run in separate threads, ensuring that the interface remains responsive even during heavy processing.
- \*\*Question 8: What is the purpose of a mutex in multithreading?\*\*
- \*\*Answer:\*\* A mutex (mutual exclusion) is a synchronization primitive used to control access to shared resources. It ensures that only one thread can access the resource at a time.
- \*\*Question 9: How can you prevent race conditions in multithreaded programs?\*\*
- \*\*Answer:\*\* Preventing race conditions involves proper synchronization using techniques like mutexes, semaphores, and thread-safe data structures.
- \*\*Question 10: What are thread pools, and why are they useful in multithreading?\*\*
- \*\*Answer:\*\* A thread pool is a collection of pre-initialized threads that can be used to execute tasks concurrently. They improve performance by avoiding the overhead of creating and destroying threads frequently.

### Lec 24 - More on Multithreading

Certainly, here are 10 short subjective questions related to advanced concepts in "More on Multithreading," along with their answers:

- \*\*Question 1: Explain the concept of a semaphore in multithreading.\*\*
- \*\*Answer:\*\* A semaphore is a synchronization primitive that controls access to a shared resource. It allows a specified number of threads to access the resource concurrently, while preventing excessive access that could lead to contention.
- \*\*Question 2: What is the purpose of a barrier in multithreading?\*\*
- \*\*Answer:\*\* A barrier is used to synchronize a group of threads, forcing them to wait until all threads have reached the barrier before proceeding. It's particularly useful for scenarios where multiple threads need to complete a specific phase of execution before moving forward.
- \*\*Question 3: Describe the difference between static and dynamic thread pools.\*\*
- \*\*Answer:\*\* A static thread pool has a fixed number of pre-initialized threads that are reused for executing tasks. A dynamic thread pool adjusts the number of threads based on the workload, creating new threads as needed and removing idle threads.
- \*\*Question 4: How does parallelism differ from concurrency in multithreading?\*\*
- \*\*Answer:\*\* Concurrency involves managing multiple tasks simultaneously, often with context switching between tasks. Parallelism is about executing multiple tasks concurrently on separate processing units, achieving true simultaneous execution.
- \*\*Question 5: What are the potential challenges of data parallelism in multithreading?\*\*
- \*\*Answer:\*\* Data parallelism involves dividing a task into smaller sub-tasks that are executed in parallel. Challenges include load balancing, ensuring that sub-tasks are evenly distributed across threads or cores, and managing inter-thread communication.
- \*\*Question 6: How can the `volatile` keyword impact multithreaded programming?\*\*
- \*\*Answer:\*\* The `volatile` keyword ensures that a variable's value is always read from and written to the main memory, preventing compiler optimizations that might cause visibility issues between threads.

- \*\*Question 7: Explain the concept of cache coherency in multithreading.\*\*
- \*\*Answer:\*\* Cache coherency ensures that multiple threads accessing shared data see consistent values. It involves coordinating the updating of cached values across different CPU cores to avoid reading stale or inconsistent data.
- \*\*Question 8: Describe how a latch differs from a barrier in multithreading.\*\*
- \*\*Answer:\*\* A latch is a synchronization mechanism that allows one or more threads to wait until a certain condition is met. A barrier forces a group of threads to wait until all threads have reached the barrier, and then releases them simultaneously.
- \*\*Question 9: What is thread migration in multithreading?\*\*
- \*\*Answer:\*\* Thread migration refers to the movement of a thread from one processor core to another. This can happen for load balancing purposes or to take advantage of available resources.
- \*\*Question 10: How does multithreaded programming impact memory management?\*\*
- \*\*Answer:\*\* Multithreaded programming requires careful memory management to avoid issues like data corruption due to concurrent access. Techniques like thread-local storage and proper synchronization mechanisms are employed to manage memory effectively.

### Lec 25 - Web Application Development

| Certainly, here are 10 short-answer questions related to Web Application Development along with their answers:                                                                                                    |
|----------------------------------------------------------------------------------------------------|
| **Question 1:** What is the purpose of HTML in web development?                                                                                                    |
| **Answer:** HTML (Hypertext Markup Language) is used to structure and present content on the web. It defines the elements that make up a web page's structure, including headings, paragraphs, links, and images. |
| **Question 2:** Explain the difference between frontend and backend development.                                                                                                    |
|                                                                                                    |
| **Answer:** Frontend development involves creating the user interface that users interact with                                                                                                    |
| directly. Backend development involves handling server-side operations, databases, and the logic behind the scenes.                                                                                               |
| **Question 3:** What is a responsive web design?                                                                                                    |
|                                                                                                    |
| **Answer:** Responsive web design ensures that a web application's layout adapts to different screen sizes and devices, providing an optimal user experience on various platforms.                                |
| **Question 4:** What is the purpose of CSS in web development?                                                                                                    |
| **Answer:** CSS (Cascading Style Sheets) is used to control the presentation and styling of a web                                                                                                    |
| application. It defines how elements should be displayed, including fonts, colors, layout, and spacing.                                                                                                    |
| **Question 5:** Briefly explain the role of a framework in web development.                                                                                                    |

\*\*Answer:\*\* A framework is a pre-built set of tools, libraries, and best practices that streamline web

development tasks. It helps developers by providing a structured foundation to build upon.

\*\*Question 6:\*\* What is AJAX, and why is it important in web applications?

| **Answer:** AJAX (Asynchronous JavaScript and XML) is a technology that allows web applications                    |
|----------------------------------------------------------------------------------------------------|
| to send and receive data from the server without needing to refresh the entire page. It enhances user              |
| experience and responsiveness.                                                                                     |
| **Question 7:** Describe the purpose of a RESTful API in web development.                                          |
| **Answer:** A RESTful API (Representational State Transfer) enables communication between                          |
| different software applications by using standard HTTP methods. It allows applications to request and              |
| exchange data in a structured format.                                                                              |
| Cachange data in a 5ti uctured format.                                                                             |
|                                                                                                    |
|                                                                                                    |
| **Question 8:** What is the significance of user authentication and authorization in web applications?             |
|                                                                                                    |
|                                                                                                    |
| **Answer:** User authentication verifies the identity of users, while authorization determines what                |
| actions they are allowed to perform within the application. They are essential for security and access             |
| control.                                                                                                    |
|                                                                                                    |
| **Question 9:** What is version control, and why is it important in collaborative web development?                 |
|                                                                                                    |
| **Answer:** Version control is the practice of tracking and managing changes to code. It allows                    |
| multiple developers to work on the same project simultaneously, preserving a history of changes and                |
| enabling easy collaboration.                                                                                       |
|                                                                                                    |
|                                                                                                    |
| **Question 10:** Why is testing crucial in web application development, and what are some common types of testing? |
|                                                                                                    |
|                                                                                                    |
| **Answer: ** Testing ensures that a web application functions as intended and is free of errors.                   |
| Common types of testing include unit testing (testing individual components), integration testing                  |
| (testing interactions between components), and user acceptance testing (testing by end-users to ensure usability). |

### Lec 26 - Java Servlets

| Certainly, here are 10 short-answer questions related to Java Servlets along with their answers:            |
|----------------------------------------------------------------------------------------------------|
| **Question 1:** What is a Java Servlet?                                                                     |
| **Answer:** A Java Servlet is a server-side Java program that extends the functionality of a web            |
| server, allowing dynamic content generation and handling of client requests.                                |
| **Question 2:** How does a servlet differ from a regular Java class?                                        |
| **Answer:** A servlet implements the `Servlet` interface or extends the `HttpServlet` class and is          |
| designed to handle web requests and responses, while a regular Java class typically serves other            |
| purposes within a Java application.                                                                         |
| **Question 3:** What is the role of the `init()` method in a servlet?                                       |
| **Answer:** The `init()` method initializes the servlet by creating an instance of it. It's called when the |
| servlet is first loaded into memory.                                                                        |
| **Question 4:** Explain the purpose of the `doGet()` method in servlets.                                    |
| **Answer:** The `doGet()` method handles HTTP GET requests from clients. It's overridden in the             |
| servlet to provide custom logic for processing GET requests.                                                |
| **Question 5:** How can you pass parameters from a client to a servlet?                                     |
| **Answer:** Parameters can be passed to a servlet through the URL query string or by including              |
| them in the request body for methods like POST.                                                             |
|                                                                                                    |
| **Question 6:** What is the difference between the `sendRedirect()` and `forward()` methods in servlets?    |

| **Answer:**`sendRedirect()` sends an HTTP redirect response to the client, redirecting to a different URL, while `forward()` internally forwards the request to another resource within the server. |
|----------------------------------------------------------------------------------------------------|
| **Question 7:** What's the purpose of the `destroy()` method in a servlet?                                                                                                    |
| **Answer:** The `destroy()` method is called when a servlet is being removed from service. It's used to release resources and perform cleanup operations.                                           |
| **Question 8:** How can you configure a servlet's URL mapping?                                                                                                    |
| **Answer:** URL mapping can be configured in the `web.xml` deployment descriptor or using                                                                                                    |
| annotations like `@WebServlet` in the servlet class.                                                                                                    |
| **Question 9:** Explain the `HttpServletRequest` and `HttpServletResponse` objects in servlets.                                                                                                    |
| **Answer:** `HttpServletRequest` represents the client's request to the server, providing information                                                                                               |
| like parameters and headers. `HttpServletResponse` represents the response to be sent back to the client.                                                                                           |
| **Question 10:** What is a session in servlets, and how is it managed?                                                                                                    |
| **Answer:** A session is a way to maintain stateful information between multiple requests from the                                                                                                  |
| same client. It's managed using the `HttpSession` object and can store attributes accessible across requests.                                                                                       |
|                                                                                                    |
|                                                                                                    |
|                                                                                                    |

### Lec 27 - Creating a Simple Web Application in Tomcat

| Certainly, here are 10 short-answer | questions related to | creating a simple web | application in | Tomcat along |
|-------------------------------------|----------------------|-----------------------|----------------|--------------|
| with their answers:                 |                      |                       |                |              |

\*\*Question 1:\*\* What is Tomcat, and what is its role in web development?

\*\*Answer:\*\* Tomcat is a web server and servlet container used to deploy and manage web applications. It hosts web content and executes Java servlets to serve dynamic content.

\*\*Question 2:\*\* Explain the purpose of the `webapps` directory in Tomcat.

\*\*Answer:\*\* The `webapps` directory is where web application files are placed. Each subdirectory within `webapps` represents a separate web application that Tomcat can deploy and run.

\*\*Question 3:\*\* How is the `web.xml` file used in a web application?

\*\*Answer:\*\* The `web.xml` file, also known as the deployment descriptor, is used to configure the web application. It defines servlet mappings, initialization parameters, and other settings necessary for the application's functioning.

\*\*Question 4:\*\* What does the `WEB-INF` directory contain, and why is it important?

\*\*Answer:\*\* The `WEB-INF` directory houses web application resources that are not directly accessible by clients. It contains configuration files, classes, and libraries critical for the application's operation.

\*\*Question 5:\*\* How can you access the Tomcat Manager application, and what is its purpose?

\*\*Answer:\*\* The Tomcat Manager application is accessed via the URL path `/manager`. It provides a web-based interface to manage deployed web applications, monitor server status, and perform administrative tasks.

| **Question 6:** Explain the role of the `index.html` file in a web application.                                                                                                    |
|----------------------------------------------------------------------------------------------------|
| **Answer:** The `index.html` file is the default landing page of a web application. It's displayed when users access the root URL of the application. It's typically used to provide a user-friendly introduction or navigation to the application. |
| **Question 7:** What is a servlet, and how does it differ from a JSP?                                                                                                    |
| **Answer:** A servlet is a Java class that handles dynamic content generation and processing of client                                                                                                    |
| requests. A JavaServer Page (JSP) combines Java code with HTML to generate dynamic content,                                                                                                    |
| providing a more convenient way to create web pages.                                                                                                    |
| **Question 8:** How do you configure a servlet in the `web.xml` file?                                                                                                    |
| **Answer:** To configure a servlet, you define its ` <servlet>` and `<servlet-mapping>` elements in the</servlet-mapping></servlet>                                                                                                    |
| `web.xml` file. The ` <servlet>` element specifies the servlet's class name, and the `<servlet-mapping>`</servlet-mapping></servlet>                                                                                                    |
| element associates URLs with the servlet.                                                                                                    |
| **Question 9:** What is the purpose of the default port number 8080 in Tomcat?                                                                                                    |
| ** Angreen ** Port 2020 is the default port on which Tomast listing for incoming UTTD requests                                                                                                    |
| **Answer:** Port 8080 is the default port on which Tomcat listens for incoming HTTP requests. When you access a web application deployed in Tomcat, you typically use a URL like `http://localhost:8080/myapp`.                                     |
| **Question 10:** How can you deploy a web application in Tomcat?                                                                                                    |
| **Answer:** To deploy a web application in Tomcat, you place its files in the `webapps` directory.                                                                                                    |
| Tomcat automatically detects and deploys the application. You can then access it using the appropriate                                                                                                    |
| URL path based on the application's name.                                                                                                    |

| Lec 28 - Servlets Lifecycle                                                                                                    |
|----------------------------------------------------------------------------------------------------|
| Certainly, here are 10 short-answer questions related to the Servlets Lifecycle along with their answers:                                                                            |
| **Question 1:** What is the purpose of the `init()` method in the Servlets Lifecycle?                                                                                                |
| **Answer:** The `init()` method is used to initialize a servlet. It's called when the servlet is first loaded into memory.                                                           |
| **Question 2:** What is the primary role of the `service()` method in the Servlets Lifecycle?                                                                                        |
| **Answer:** The `service()` method handles client requests and generates responses. It is responsible for processing different types of HTTP requests like GET, POST, etc.           |
| **Question 3:** How does the `service()` method determine which HTTP method is being used in a request?                                                                              |
| **Answer:** The `service()` method examines the HTTP method specified in the request and delegates the request processing to the appropriate method like `doGet()`, `doPost()`, etc. |
| **Question 4:** What is the sequence of method calls when a client sends a request to a servlet?                                                                                     |
| **Answer:** The sequence is `init()` (if not initialized), `service()`, and `destroy()` (when the servlet is removed from service).                                                  |
| **Question 5:** When is the `destroy()` method of a servlet called?                                                                                                    |
| **Answer: ** The `destroy()` method is called when the servlet is being removed from service, typically                                                                              |
| during server shutdown or when the servlet container decides to unload the servlet due to inactivity.                                                                                |

\*\*Question 6:\*\* How is the `destroy()` method useful in servlets?

| **Answer:** The `destroy()` method is useful for releasing resources like database connections, closing                                                                                                    |
|----------------------------------------------------------------------------------------------------|
| files, and performing cleanup operations before the servlet instance is removed from memory.                                                                                                    |
| $\label{lem:continuous} \begin{tabular}{ll} **Question 7:** Can the `service()` method be overridden directly, or should the specific HTTP method methods like `doGet()` and `doPost()` be overridden? \end{tabular}$                                                        |
| **Answer:** While the `service()` method can be overridden, it's generally recommended to override the specific HTTP method methods like `doGet()`, `doPost()`, etc., for better control over request handling.                                                              |
| $**Question \ 8:**\ What\ happens\ if\ a\ servlet\ is\ initialized\ but\ the\ `service()`\ method\ is\ not\ overridden?$                                                                                                    |
| **Answer:** If the `service()` method is not overridden, the default implementation from the `HttpServlet` class will be used. This default implementation returns an "HTTP method not supported" error for all requests.                                                    |
| **Question 9:** What is the purpose of using the `init()` and `destroy()` methods over the constructor and `finalize()` method?                                                                                                    |
| **Answer:** The `init()` and `destroy()` methods are specifically designed for servlet lifecycle management, allowing proper initialization and cleanup, unlike the constructor and `finalize()` methods which may not align with the servlet lifecycle.                     |
| **Question 10:** How does the Servlets Lifecycle contribute to efficient memory management?                                                                                                    |
| **Answer:** The Servlets Lifecycle, with the `init()` and `destroy()` methods, helps in effective memory management by allowing resources to be allocated during initialization and released during destruction, preventing memory leaks and ensuring efficient utilization. |

### Lec 29 - More on Servlets

| Certainly, here are 10 short-answer questions related to advanced topics in servlets along with their answers                                                                                                    |
|----------------------------------------------------------------------------------------------------|
| **Question 1:** What is session tracking in servlets?                                                                                                    |
| **Answer:** Session tracking involves maintaining user-specific data across multiple requests and sessions. It's crucial for preserving state in stateless HTTP protocol.                                        |
| **Question 2:** How is session management achieved in servlets?                                                                                                    |
| **Answer:** Session management is achieved through the `HttpSession` interface. It allows storing and retrieving session-related data between client requests.                                                   |
| **Question 3:** What is the purpose of a servlet filter?                                                                                                    |
| **Answer:** A servlet filter is used to preprocess and postprocess requests and responses globally in web application. It's commonly used for tasks like authentication, logging, or modifying request/response. |
| **Question 4:** How do servlet filters work?                                                                                                    |
| **Answer:** Filters intercept requests and responses before they reach the servlet or after they leave it. They can modify requests, responses, or perform operations based on certain conditions.               |
| **Question 5:** What are servlet listeners?                                                                                                    |
| **Answer:** Servlet listeners are interfaces that allow a servlet to receive notifications about events in the web application, such as context initialization, session creation, and attribute changes.         |
| **Question 6:** How do listeners differ from filters in servlets?                                                                                                    |

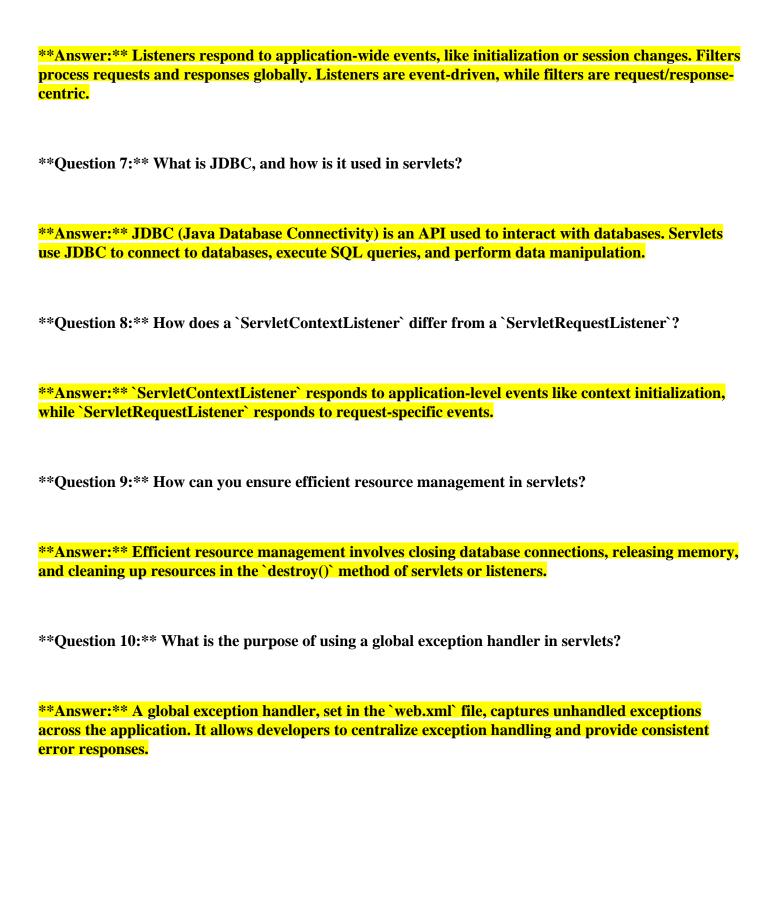

# Lec 30 - Dispatching Requests

| Certainly, here are 10 short-answer questions related to dispatching requests in servlets along with their answers:                                                                                         |
|----------------------------------------------------------------------------------------------------|
| **Question 1:** What is request dispatching in servlets?                                                                                                    |
| **Answer:** Request dispatching involves transferring control from one servlet to another, allowing for modular processing and content reuse.                                                               |
| **Question 2:** How is request forwarding different from request including?                                                                                                    |
| **Answer:** Request forwarding transfers control to a new servlet and the client's URL remains unchanged. Request including keeps control within the current servlet and the client's URL remains the same. |
| **Question 3:** What is the purpose of the `forward()` method in servlets?                                                                                                    |
| **Answer:** The `forward()` method is used to forward a request and response from one servlet to another, enabling seamless data sharing and processing.                                                    |
| **Question 4:** How can you forward a request to another servlet programmatically?                                                                                                    |
| **Answer:** You can use the `RequestDispatcher` obtained from `HttpServletRequest` to forward requests using the `forward()` method.                                                                        |
| **Question 5:** What is the benefit of including requests in servlets?                                                                                                    |
| **Answer:** Request including allows sharing data and content between servlets, facilitating conterreuse and reducing redundancy.                                                                           |
| **Question 6:** What happens to the response stream when you include a request?                                                                                                    |

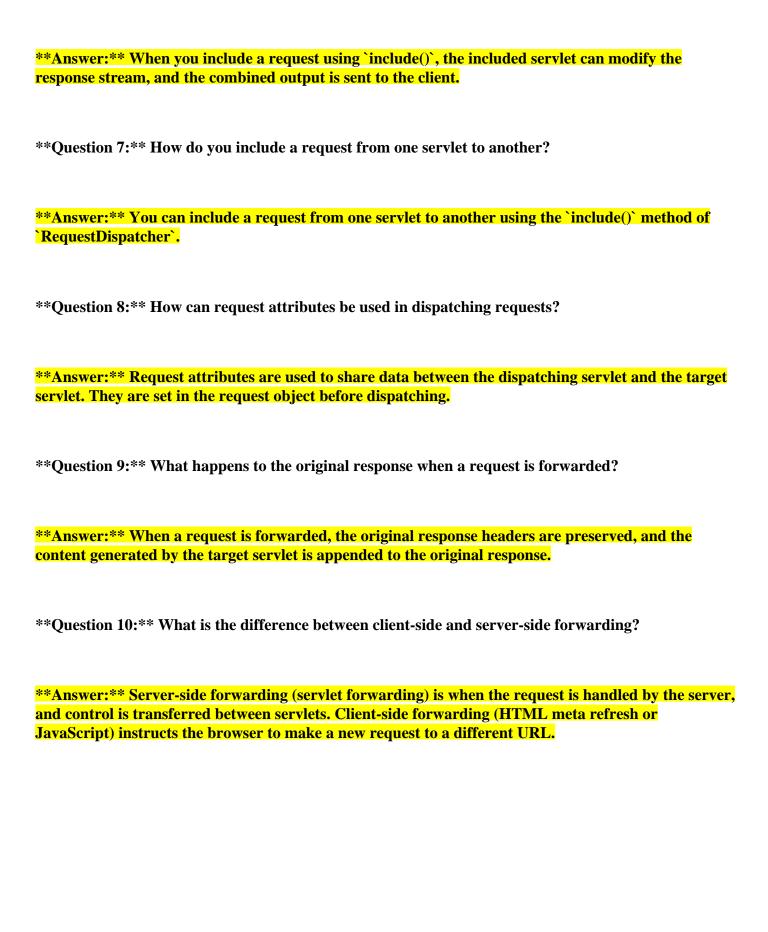

## Lec 31 - Session Tracking

| Certainly, here are 10 short-answer questions related to session tracking in web applications along with their answers:                                                                                             |
|----------------------------------------------------------------------------------------------------|
| **Question 1:** What is session tracking in web applications?                                                                                                    |
| **Answer:** Session tracking refers to the process of maintaining user-specific data and state across multiple requests during a single session on a website.                                                       |
| **Question 2:** What is the purpose of session tracking?                                                                                                    |
| **Answer:** The purpose of session tracking is to provide a personalized and consistent experience to users by preserving data across multiple interactions with a website.                                         |
| **Question 3:** What are cookies, and how are they used in session tracking?                                                                                                    |
| **Answer:** Cookies are small pieces of data stored on a user's browser. They are used in session tracking to store session IDs, enabling the server to recognize and identify the user during subsequent requests. |
| **Question 4:** What is a session ID?                                                                                                    |
| **Answer:** A session ID is a unique identifier assigned to each user's session. It is used to associate the user with their stored session data on the server.                                                     |
| **Question 5:** How does URL rewriting work for session tracking?                                                                                                    |
| **Answer:** URL rewriting involves appending the session ID as a parameter to URLs. This allows the server to recognize the session even if cookies are disabled.                                                   |
| **Question 6:** What is the significance of a session timeout?                                                                                                    |

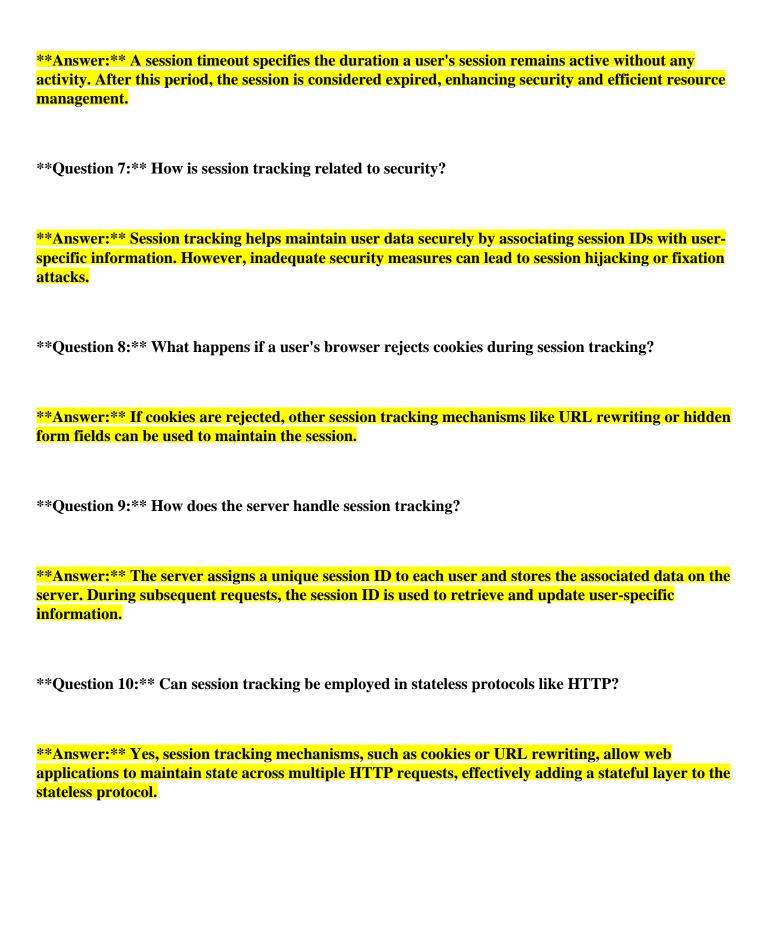

### Lec 32 - Session Tracking 2

| Certainly, here are 10 short-answer questions related to advanced session tracking techniques, including cookies, URL rewriting, and hidden form fields, along with their answers: |
|----------------------------------------------------------------------------------------------------|
| **Question 1:** What is URL rewriting in session tracking?                                                                                                    |
| **Answer:** URL rewriting involves appending session-related data as parameters to URLs. This enables maintaining session continuity even if cookies are disabled.                 |
| **Question 2:** How do hidden form fields contribute to session tracking?                                                                                                    |
| **Answer:** Hidden form fields embed session-related data within HTML forms, allowing the data to be passed between pages when forms are submitted.                                |
| **Question 3:** What is the primary advantage of using cookies for session tracking?                                                                                               |
| **Answer:** Cookies provide seamless session tracking as they can store session IDs on the client's browser, making subsequent requests easily identifiable.                       |
| **Question 4:** How does URL rewriting differ from cookies in session tracking?                                                                                                    |
| **Answer:** URL rewriting adds session information to URLs, while cookies store session information on the client's browser, making it available for subsequent requests.          |
| **Question 5:** Why is session hijacking a concern in session tracking?                                                                                                    |
| **Answer:** Session hijacking occurs when an attacker gains unauthorized access to a user's session.  Proper security measures are essential to prevent this.                      |

\*\*Question 6:\*\* What is the purpose of using hidden form fields for session tracking?

| **Answer:** Hidden form fields allow the exchange of session-related data between web pages when                                                             |
|----------------------------------------------------------------------------------------------------|
| users submit forms, maintaining session continuity.                                                                                                    |
|                                                                                                    |
|                                                                                                    |
| **Question 7:** What is the significance of the session timeout in session tracking?                                                                         |
|                                                                                                    |
|                                                                                                    |
| **Answer:** The session timeout defines the duration a session remains active without user activity. It                                                      |
| enhances security and resource management.                                                                                                    |
|                                                                                                    |
|                                                                                                    |
| **Question 8:** How can you ensure secure session tracking?                                                                                                  |
| Question of 110 wear you ensure seedile session truening.                                                                                                    |
|                                                                                                    |
| **                                                                                                    |
| **Answer:** Secure session tracking involves using secure cookies, implementing HTTPS, and validating user input to prevent session-related vulnerabilities. |
| valuating user input to prevent session-related vulnerabilities.                                                                                             |
|                                                                                                    |
|                                                                                                    |
| **Question 9:** How do session cookies differ from persistent cookies?                                                                                       |
|                                                                                                    |
|                                                                                                    |
| **Answer: ** Session cookies are temporary and expire when the browser is closed, while persistent                                                           |
| cookies are stored for a longer duration, even after the browser is closed.                                                                                  |
|                                                                                                    |
|                                                                                                    |
| **Question 10:** How does client-side storage of cookies contribute to session tracking?                                                                     |
|                                                                                                    |
|                                                                                                    |
| **Answer:** Client-side storage of cookies allows the browser to retain session information, making it                                                       |
| available for subsequent requests and interactions with the web application.                                                                                 |
|                                                                                                    |
|                                                                                                    |
|                                                                                                    |
|                                                                                                    |
|                                                                                                    |
|                                                                                                    |
|                                                                                                    |
|                                                                                                    |
|                                                                                                    |
|                                                                                                    |

### Lec 33 - Address Book Case Study Using Servlets

| Certainly, here are 10 short-answer questions related to the Address Book Case Study using servlets, along |
|----------------------------------------------------------------------------------------------------|
| with their answers:                                                                                        |
|                                                                                                    |

- \*\*Question 1:\*\* What is the Address Book Case Study using servlets?
- \*\*Answer:\*\* The Address Book Case Study is a practical web application where servlets are employed to manage, retrieve, update, and delete contact information in an organized manner.
- \*\*Question 2:\*\* How do servlets contribute to the Address Book Case Study?
- \*\*Answer:\*\* Servlets handle HTTP requests and responses, allowing users to interact with the address book application by adding, retrieving, updating, and deleting contacts.
- \*\*Question 3:\*\* What role does the `doGet()` method play in the Address Book Case Study?
- \*\*Answer:\*\* The `doGet()` method is used to handle HTTP GET requests, enabling the retrieval of contact information from the address book.
- \*\*Question 4:\*\* Which HTTP method is typically utilized to add new contacts in the Address Book Case Study?
- \*\*Answer:\*\* The HTTP POST method is commonly used to add new contact information to the address book.
- \*\*Question 5:\*\* How do servlets facilitate updating contact information in the Address Book Case Study?
- \*\*Answer:\*\* Servlets handle form submissions, allowing users to input updated contact information.

  The servlet processes the form data and updates the relevant entries in the address book.

| **Question 6:** What fundamental concept does the Address Book Case Study showcase in terms of servlet usage?                                                                                                    |
|----------------------------------------------------------------------------------------------------|
| **Answer:** The case study demonstrates the practical application of servlet concepts, showcasing how servlets can be used to build dynamic and interactive web applications.                                                |
| **Question 7:** How do servlets interact with databases in the context of the Address Book Case Study?                                                                                                    |
| **Answer:** Servlets perform database operations like Create, Read, Update, and Delete (CRUD) to manage contact information. They handle user inputs and update the database accordingly.                                    |
| **Question 8:** Which HTTP method might be used in the Address Book Case Study to update existing contact information?                                                                                                    |
| **Answer:** The HTTP PUT method might be used to update existing contact information in the address book.                                                                                                    |
| **Question 9:** How does the Address Book Case Study emphasize the role of servlets in web development?                                                                                                    |
| **Answer:** The case study underscores that servlets efficiently handle user interactions and data management, showcasing their significance in building robust and user-friendly web applications.                          |
| **Question 10:** How do HTML forms contribute to the Address Book Case Study using servlets?                                                                                                    |
| **Answer:** HTML forms capture user inputs for various operations such as adding, updating, and deleting contacts. Servlets process these form submissions to perform corresponding actions in the address book application. |
|                                                                                                    |

## Lec 34 - JavaServer Pages

| Certainly, here are 10 short-answer questions related to JavaServer Pages (JSP), along with their answers:                                                               |
|----------------------------------------------------------------------------------------------------|
| **Question 1:** What is the primary purpose of JavaServer Pages (JSP)?                                                                                                   |
| **Answer:** JSP is used to create dynamic web pages by allowing Java code to be embedded within HTML.                                                                    |
| **Question 2:** How does JSP differ from Java Servlets?                                                                                                    |
| **Answer:** JSP combines Java code with HTML, making it easier to create dynamic content, while                                                                          |
| Servlets focus on Java code to handle requests and responses.                                                                                                    |
| **Question 3:** What are JSP directives?                                                                                                    |
| **Answer:** JSP directives provide instructions to the container about how to translate and execute                                                                      |
| the JSP page. They are used to import classes, set content type, etc.                                                                                                    |
| **Question 4:** What is the purpose of the JSP expression language?                                                                                                    |
| **Answer:** The JSP expression language simplifies embedding Java expressions within HTML,                                                                               |
| making it easier to retrieve and display dynamic data.                                                                                                    |
| **Question 5:** How is a JSP page translated and executed by the server?                                                                                                 |
| **Answer:** The JSP page is first translated into a Java servlet and then compiled into bytecode. The servlet is executed by the server to generate HTML for the client. |
| **Question 6:** What is the role of JSP tags?                                                                                                    |

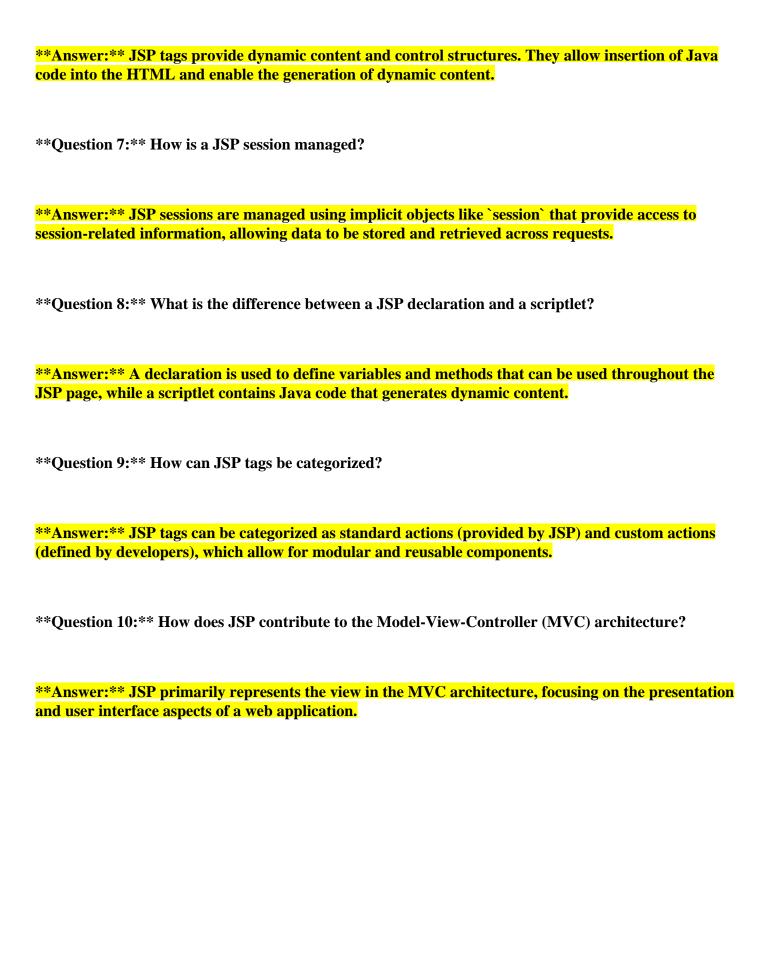

## Lec 35 - JavaServer Pages 2

| Certainly, here are 10 short-answer questions related to JavaServer Pages (JSP), along with their answers                                                        |
|----------------------------------------------------------------------------------------------------|
| **Question 1:** What is a JavaServer Page (JSP)?                                                                                                    |
| **Answer:** A JavaServer Page (JSP) is a technology that enables the creation of dynamic web content by allowing Java code to be embedded within HTML templates. |
| **Question 2:** How does JSP differ from Java Servlets?                                                                                                    |
| **Answer:** JSP combines Java code with HTML, making it easier to generate dynamic content, while Java Servlets focus on handling requests and responses.        |
| **Question 3:** What is the purpose of JSP directives?                                                                                                    |
| **Answer:** JSP directives provide instructions to the JSP container about how to process and execute the JSP page.                                              |
| **Question 4:** What is the JSP expression language used for?                                                                                                    |
| **Answer:** The JSP expression language simplifies embedding Java expressions within HTML templates, making dynamic content generation more straightforward.     |
| **Question 5:** How is a JSP page executed by the server?                                                                                                    |
| **Answer:** The JSP page is translated into a servlet by the JSP container, which is then compiled and executed by the server to generate dynamic HTML content.  |
| **Question 6:** What are JSP custom tags?                                                                                                    |

| **Answer:** JSP custom tags are user-defined tags that allow developers to create reusable         |
|----------------------------------------------------------------------------------------------------|
| components to simplify and enhance the functionality of JSP pages.                                 |
|                                                                                                    |
| **Overtion 7.** Here one ICD magazintane et with Jetchasse?                                        |
| **Question 7:** How can JSP pages interact with databases?                                         |
|                                                                                                    |
| **Answer:** JSP pages can interact with databases through JavaBeans or other Java classes that     |
| handle database operations and provide data to be displayed on the JSP page.                       |
|                                                                                                    |
| **O                                                                                                |
| **Question 8:** What is the role of the JSP implicit object "out"?                                 |
|                                                                                                    |
| **Answer:** The "out" object is used to send output to the response stream, allowing JSP pages to  |
| generate content that is sent to the client's browser.                                             |
|                                                                                                    |
| **O                                                                                                |
| **Question 9:** How do JSP tags contribute to separating concerns in web applications?             |
|                                                                                                    |
| **Answer:** JSP tags enable the separation of presentation logic from business logic, promoting a  |
| more organized and maintainable structure in web applications.                                     |
|                                                                                                    |
| **O                                                                                                |
| **Question 10:** What is the main advantage of using JSP for web development?                      |
|                                                                                                    |
| **Answer:** The main advantage of using JSP is the seamless integration of Java code and dynamic   |
| content generation within HTML templates, simplifying the creation of interactive web applications |
|                                                                                                    |
|                                                                                                    |
|                                                                                                    |
|                                                                                                    |
|                                                                                                    |
|                                                                                                    |
|                                                                                                    |

## Lec 36 - Java Server Pages 3

| Certainly, here are 10 short-answer questions related to JavaServer Pages (JSP), along with their answers:                                                       |
|----------------------------------------------------------------------------------------------------|
| **Question 1:** What is a JavaServer Page (JSP)?                                                                                                    |
| **Answer:** A JavaServer Page (JSP) is a technology that enables the creation of dynamic web content by allowing Java code to be embedded within HTML templates. |
| **Question 2:** How does JSP differ from Java Servlets?                                                                                                    |
| **Answer:** JSP combines Java code with HTML, making it easier to generate dynamic content, while Javaservlets focus on handling requests and responses.         |
| **Question 3:** What is the purpose of JSP directives?                                                                                                    |
| **Answer:** JSP directives provide instructions to the JSP container about how to process and execute the JSP page.                                              |
| **Question 4:** What is the JSP expression language used for?                                                                                                    |
| **Answer:** The JSP expression language simplifies embedding Java expressions within HTML templates making dynamic content generation more straightforward.      |
| **Question 5:** How is a JSP page executed by the server?                                                                                                    |
| **Answer:** The JSP page is translated into a servlet by the JSP container, which is then compiled and executed by the server to generate dynamic HTML content.  |
| **Question 6:** What are JSP custom tags?                                                                                                    |

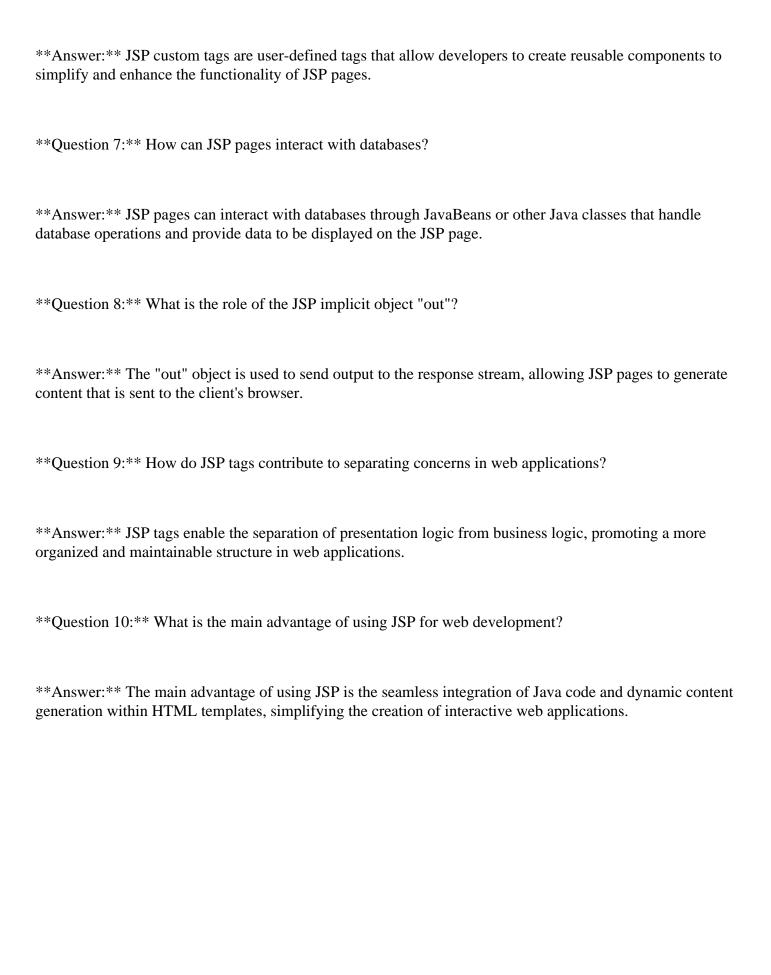

### Lec 37 - JSP Action Elements and Scope

| Certainly, here are | 10 short-answer | questions | related to J | ISP. | Action | Elements | and Scope, | along | with thei |
|---------------------|-----------------|-----------|--------------|------|--------|----------|------------|-------|-----------|
| answers:            |                 |           |              |      |        |          |            |       |           |

\*\*Question 1:\*\* What are JSP Action Elements, and what is their purpose?

\*\*Answer:\*\* JSP Action Elements are special tags used in JSP pages to perform specific tasks like creating JavaBeans, setting/getting their properties, including content from other resources, and more.

\*\*Question 2:\*\* What is the role of the `<jsp:useBean>` action element?

\*\*Answer:\*\*`<jsp:useBean>` is used to instantiate a JavaBean or retrieve an existing instance from a particular scope.

\*\*Question 3:\*\* Explain the purpose of `<jsp:setProperty>` and `<jsp:getProperty>`.

\*\*Answer:\*\* `<jsp:setProperty>` sets values for JavaBean properties, and `<jsp:getProperty>` retrieves and displays JavaBean property values in JSP.

\*\*Question 4:\*\* What is the difference between page scope and request scope in JSP?

\*\*Answer:\*\* Page scope is limited to a single JSP page, while request scope lasts for the duration of a single client request and its included resources.

\*\*Question 5:\*\* What happens to a JavaBean declared using `<jsp:useBean>` if it already exists in the specified scope?

\*\*Answer:\*\* If the JavaBean already exists, `<jsp:useBean>` retrieves the existing instance from the scope.

\*\*Question 6:\*\* What is the significance of the session scope in JSP?

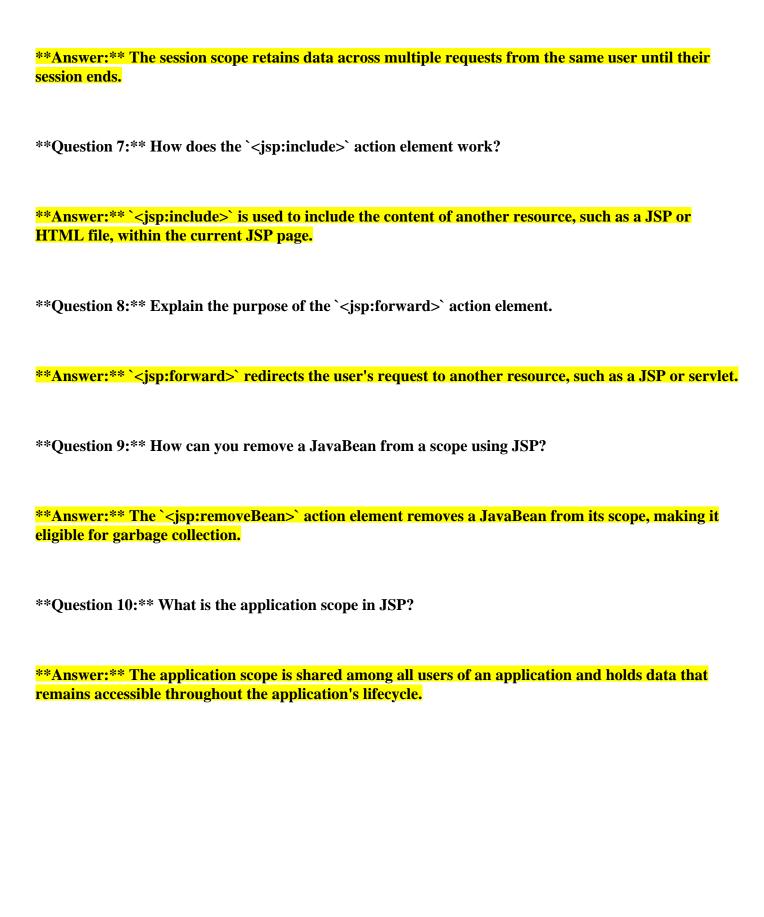

### Lec 38 - JSP Custom Tags

| Of course, | here are | 10 short-answer | subjective | questions | related to | JSP ( | Custom ' | Tags a | along | with th | eir |
|------------|----------|-----------------|------------|-----------|------------|-------|----------|--------|-------|---------|-----|
| answers:   |          |                 |            |           |            |       |          |        |       |         |     |

- \*\*Question 1:\*\* What are JSP Custom Tags and why are they used?
- \*\*Answer:\*\* JSP Custom Tags are reusable components in JSP pages that encapsulate Java code and logic. They promote modularity, code reusability, and separation of concerns in web applications.
- \*\*Question 2:\*\* How do JSP Custom Tags differ from scriptlets?
- \*\*Answer:\*\* JSP Custom Tags encapsulate Java code in separate components, enhancing code organization and reusability. Scriptlets embed Java code directly in JSP pages, which can lead to mixed concerns and reduced maintainability.
- \*\*Question 3:\*\* What is a Tag Library in the context of JSP Custom Tags?
- \*\*Answer:\*\* A Tag Library is a collection of custom tags that encapsulate specific functionalities. It provides a way to organize and manage custom tags, making them available for use in JSP pages.
- \*\*Question 4:\*\* What is a Tag Handler class in JSP Custom Tag development?
- \*\*Answer:\*\* A Tag Handler class is a Java class that defines the behavior of a custom tag. It implements interfaces like Tag or BodyTag to process tag attributes and generate content for inclusion in the JSP page.
- \*\*Question 5:\*\* How does the JSP container process JSP Custom Tags at runtime?
- \*\*Answer:\*\* The JSP container parses the custom tags, identifies the associated Tag Handler class, and executes its methods to generate content. The resulting content is then integrated into the final HTML sent to the client's browser.

| **Question 6:** Explain the role of the BodyTag interface in JSP Custom Tag development.                                                                                                    |
|----------------------------------------------------------------------------------------------------|
| **Answer:** The BodyTag interface is used for creating custom tags with body content. It provides methods to process the content within the custom tag's body, allowing dynamic generation of content based on the tag's attributes.                                                                                                    |
| **Question 7:** How is a custom tag library declared and included in a JSP page?                                                                                                    |
| **Answer:** A custom tag library is declared using the `<%@ taglib %>` directive in a JSP page. It specifies the location of the tag library descriptor (TLD) file, making the custom tags from the library available for use.                                                                                                    |
| **Question 8:** Can JSP Custom Tags only be used for logic and data processing?                                                                                                    |
| www.n.r.com.co. / The land the land to the land to the |
| **Answer:** No, JSP Custom Tags can be used for a variety of purposes, including logic, data                                                                                                    |
| processing, controlling flow, generating HTML content, and more. They enhance the modularity and maintainability of JSP pages.                                                                                                    |
| **Question 9:** How can you pass data from a JSP page to a custom tag?                                                                                                    |
| ** A negrow ** Very control to a control to a veign to a attail but a Those attail but as and defined in                                                                                                    |
| **Answer:** You can pass data to a custom tag using tag attributes. These attributes are defined in the tag's Tag Handler class and can be set with values directly in the JSP tag's usage.                                                                                                    |
| **Question 10:** What is the advantage of using JSP Custom Tags over traditional Java code within JSP pages?                                                                                                    |
| **Answer:** JSP Custom Tags enhance code reusability, maintainability, and separation of concerns.  They promote a cleaner code structure by encapsulating complex logic and promoting modular design                                                                                                    |
| which is challenging to achieve with inline Java code.                                                                                                    |

### Lec 39 - MVC + Case Study

| Certainly, here are 10 short-answer subjective questions | related to MVC (Model-View-Company) | Controller) along with |
|----------------------------------------------------------|-------------------------------------|------------------------|
| their answers:                                           |                                     |                        |

- \*\*Question 1:\*\* What is MVC, and what are its core components?
- \*\*Answer:\*\* MVC is a software design pattern that separates an application into three main components: Model (data and logic), View (user interface), and Controller (manages user interactions and application flow).
- \*\*Question 2:\*\* Explain the purpose of the Model component in MVC.
- \*\*Answer:\*\* The Model represents the application's data and business logic. It handles data retrieval, processing, and manipulation, ensuring separation from the user interface.
- \*\*Question 3:\*\* Describe the role of the View component in MVC.
- \*\*Answer:\*\* The View is responsible for rendering the data to the user interface. It presents information in a format that users can understand and interact with.
- \*\*Question 4:\*\* What is the primary function of the Controller component in MVC?
- \*\*Answer:\*\* The Controller manages user interactions and application flow. It receives input from the user, processes it, and interacts with the Model and View accordingly.
- \*\*Question 5:\*\* How does the MVC pattern contribute to code maintainability?
- \*\*Answer:\*\* MVC separates concerns, allowing changes in one component without affecting others.
  This makes code more modular, easier to test, and simplifies maintenance.
- \*\*Question 6:\*\* Provide an example of how MVC could be applied in a social media application.

| **Answer:** In a social media app, the Model would handle user profiles and posts, the View would                                                                                                    |
|----------------------------------------------------------------------------------------------------|
| display the news feed, and the Controller would manage actions like posting, commenting, and liking.                                                                                                    |
| **Question 7:** What benefits does MVC offer for collaborative development on large projects?                                                                                                    |
| **Answer:** MVC promotes division of labor and parallel development. Different teams can work on                                                                                                    |
| Models, Views, and Controllers independently, leading to efficient collaboration.                                                                                                    |
| riodeis, views, and controllers independently, leading to efficient conditions.                                                                                                    |
|                                                                                                    |
|                                                                                                    |
| **Question 8:** Explain the concept of "separation of concerns" in the context of MVC.                                                                                                    |
|                                                                                                    |
|                                                                                                    |
| **Answer:** Separation of concerns refers to isolating different aspects of an application into distinct                                                                                                    |
| components. In MVC, Models handle data, Views manage presentation, and Controllers manage                                                                                                    |
| interactions, ensuring a clear division of responsibilities.                                                                                                    |
| **Question 9:** How can the MVC pattern improve user experience in a web application?                                                                                                    |
| **Answer:** MVC helps in creating responsive and dynamic user interfaces. Controllers manage user                                                                                                    |
| actions without affecting data handling, enabling a smooth and interactive experience.                                                                                                    |
| **Question 10:** Discuss a scenario where changes to the user interface (View) of a mobile banking application wouldn't impact the underlying data operations (Model) and vice versa.                                                                              |
| **Answer:** In a mobile banking app, changes to the UI like rearranging buttons wouldn't require altering the data processing logic. Similarly, changes to transaction processing wouldn't affect the UI layout. This separation prevents unintended side effects. |

#### Lec 40 - Model 2 Architecture MVC

| Certainly, here are 10 short-answer | r subjective questions | related to Model 2 | Architecture (M | IVC) along with |
|-------------------------------------|------------------------|--------------------|-----------------|-----------------|
| their answers:                      |                        |                    |                 |                 |

- \*\*Question 1:\*\* What is the core principle behind Model 2 Architecture (MVC)?
- \*\*Answer:\*\* Model 2 Architecture separates an application into three components: Model (data and logic), View (presentation), and Controller (interaction and flow). This separation improves code organization and maintainability.
- \*\*Question 2:\*\* How does the Model component contribute to the MVC pattern?
- \*\*Answer:\*\* The Model represents data and business logic. It handles data processing, storage, and retrieval, ensuring separation from the user interface and promoting data integrity.
- \*\*Question 3:\*\* Explain the role of the View in Model 2 Architecture.
- \*\*Answer:\*\* The View is responsible for rendering data and presenting it to users. It formats the data into a visually understandable format, forming the user interface.
- \*\*Question 4:\*\* What functions does the Controller serve in Model 2 Architecture?
- \*\*Answer:\*\* The Controller manages user interactions and application flow. It receives input from users, processes it, interacts with the Model, and updates the View accordingly.
- \*\*Question 5:\*\* How does Model 2 Architecture promote code modularity?
- \*\*Answer:\*\* Model 2 Architecture divides responsibilities into distinct components (Model, View, Controller). This separation allows for focused development, easier testing, and reduces code entanglement.

| **Question 6:** Provide an example scenario where the Model in Model 2 Architecture could be used effectively.                                                                                                    |
|----------------------------------------------------------------------------------------------------|
| **Answer:** For instance, in an e-commerce application, the Model would manage product information, inventory, and transactions.                                                                                      |
| **Question 7:** Explain the significance of the Controller component in Model 2 Architecture.                                                                                                    |
| **Answer:** The Controller ensures that user inputs are appropriately processed, interacts with the Model to retrieve or modify data, and coordinates with the View for rendering.                                    |
| **Question 8:** How does Model 2 Architecture aid in maintaining large-scale applications?                                                                                                    |
| **Answer:** Model 2 Architecture enables parallel development and collaboration among teams.  Developers can focus on specific components without affecting others, leading to efficient development and maintenance. |
| **Question 9:** Illustrate how Model 2 Architecture enhances user experience.                                                                                                    |
| **Answer:** By separating concerns, Model 2 Architecture ensures that UI changes (View) don't disrupt data handling (Model), providing a consistent and smooth user experience.                                       |
| **Question 10:** In what ways does Model 2 Architecture contribute to software longevity?                                                                                                    |
| **Answer:** Model 2 Architecture's separation of concerns and modular design simplifies updates and maintenance. Changes in one component don't ripple through the entire application, extending its lifespan.        |

#### Lec 41 - Layers and Tiers

- \*\*Question 1: What is the purpose of using layers in a software architecture?\*\*
- \*\*Answer:\*\* The primary purpose of using layers in a software architecture is to achieve modularity and separation of concerns. Each layer focuses on a specific functionality, making the system easier to develop, maintain, and update.
- \*\*Question 2: Explain the difference between layers and tiers in software architecture.\*\*
- \*\*Answer:\*\* Layers refer to functional divisions within a single application, where each layer handles a specific task. Tiers, on the other hand, represent physical or logical divisions of a system based on deployment, such as separating components into presentation, logic, and data tiers in a three-tier architecture.
- \*\*Question 3: How does the OSI model help in understanding networking protocols?\*\*
- \*\*Answer:\*\* The OSI (Open Systems Interconnection) model is a conceptual framework that divides networking tasks into seven distinct layers. It provides a structured way to understand and design networking protocols, allowing developers to focus on specific functionalities at each layer.
- \*\*Question 4: What are the main responsibilities of the presentation tier in a three-tier architecture?\*\*
- \*\*Answer:\*\* The presentation tier is responsible for handling user interface components, user interaction, and presentation logic. It ensures that user input is displayed, processed, and communicated appropriately with other tiers.
- \*\*Question 5: Give an example of a system that follows a multi-tier architecture.\*\*
- \*\*Answer:\*\* An example of a system that follows a multi-tier architecture is a web application. It typically consists of a presentation tier (front-end), a logic tier (back-end processing), and a data tier (database).

\*\*Question 6: How does the session layer contribute to network communication in the OSI model?\*\* \*\*Answer:\*\* The session layer is responsible for establishing, managing, and terminating communication sessions between devices. It ensures that data is properly synchronized and organized for efficient transmission. \*\*Question 7: What advantage does a three-tier architecture offer over a monolithic architecture?\*\* \*\*Answer:\*\* A three-tier architecture offers better scalability, maintainability, and separation of concerns compared to a monolithic architecture. Changes or updates to one tier can be done without affecting the others, allowing for easier development and expansion. \*\*Question 8: Explain the role of the data tier in a three-tier architecture.\*\* \*\*Answer:\*\* The data tier is responsible for managing data storage, retrieval, and database interactions. It ensures data integrity, security, and efficient management of information used by the application. \*\*Question 9: How does the concept of layers aid in software testing?\*\* \*\*Answer:\*\* The concept of layers makes software testing more manageable by allowing individual layers to be tested independently. This helps in identifying and isolating issues, ensuring that changes to one layer do not impact others. \*\*Question 10: Can you provide an example of a real-world application of the OSI model layers?\*\* \*\*Answer:\*\* An example of the OSI model layers in action is browsing the internet. The Application Layer (e.g., web browsers) interacts with the Presentation Layer (e.g., rendering HTML), which uses the Session Layer to manage communication, and so on, down to the Physical Layer that handles actual data transmission over the network.

### Lec 42 - Expression Language

| Certainly, here are 1 | 10 short-answer questions | related to Expression | Language (EL), | along with their answers: |
|-----------------------|---------------------------|-----------------------|----------------|---------------------------|
| J,                    | 1                         | I                     |                | 8                         |

- \*\*Question 1: What is Expression Language (EL) used for in web development?\*\*
- \*\*Answer:\*\* Expression Language (EL) is used to embed dynamic content and evaluate expressions within web templates, allowing for easy manipulation and display of data from server-side code.
- \*\*Question 2: How is an EL expression typically enclosed?\*\*
- \*\*Answer:\*\* An EL expression is typically enclosed within curly braces, like this: "\${expression}".
- \*\*Question 3: What kind of content can be included in an EL expression?\*\*
- \*\*Answer:\*\* EL expressions can include variables, properties, method calls, arithmetic operations, and logical expressions.
- \*\*Question 4: How do you access a property of a Java object using EL?\*\*
- \*\*Answer:\*\* To access a property of a Java object using EL, you use the dot notation, like this: \${object.property}.
- \*\*Question 5: What is the purpose of the "empty" keyword in EL?\*\*
- \*\*Answer:\*\* The "empty" keyword in EL is used to check if a value is null or empty, like "\${empty variable}".
- \*\*Question 6: How do you iterate over a collection using EL?\*\*
- \*\*Answer:\*\* You can use the "forEach" loop construct in EL to iterate over a collection, like this: "\${collectionVar.forEach(item -> ...)}".

| **Question 7: What is the difference between \${} and #{} syntax in EL?**                                                                                 |
|----------------------------------------------------------------------------------------------------|
| **Answer:** The "\${}" syntax is used for immediate evaluation, while "#{}" syntax is used for deferred evaluation in some contexts, like in JSF.         |
| **Question 8: What does the implicit object ''\${param}'' represent in EL?**                                                                              |
| **Answer:** The implicit object ''\${param}'' represents a request parameter value and is used to access parameter values submitted with an HTTP request. |
| **Question 9: How is a method call performed using EL?**                                                                                                  |
| **Answer:** A method call on a Java object is performed using the dot notation, like this: \${object.method()}.                                           |
| **Question 10: What is the benefit of using EL in web applications?**                                                                                     |
| **Answer:** EL simplifies the integration of dynamic data into web templates, promoting cleaner and                                                       |
| more readable code. It also enhances the separation of concerns by keeping the presentation layer                                                         |

focused on display logic.

### Lec 43 - JavaServer Pages Standard Tag Library (JSTL)

| ==== ( = = = = = = = = = = = = = = = =                                                                                                    |
|----------------------------------------------------------------------------------------------------|
| Certainly, here are 10 short-answer questions related to JavaServer Pages Standard Tag Library (JSTL), along with their answers:                                                                                                    |
| **Question 1: What is JSTL?**                                                                                                    |
| **Answer:** JSTL (JavaServer Pages Standard Tag Library) is a collection of custom tags that simplify dynamic content creation and manipulation within JavaServer Pages (JSP) by providing reusable tag-based solutions for common tasks. |
| **Question 2: What is the purpose of JSTL Core Tags?**                                                                                                    |
| **Answer:** JSTL Core Tags provide essential functionalities for tasks like iterating over collections conditionally displaying content, setting variables, managing URLs, and formatting numeric and date values.                        |
| **Question 3: How does the <c:foreach> tag work in JSTL?**</c:foreach>                                                                                                    |
| **Answer:** The <c:foreach> tag iterates over a collection and executes its body content for each element in the collection. It simplifies the process of looping through arrays, lists, and other collection like objects.</c:foreach>   |
| **Question 4: What is the function of the <c:if> tag in JSTL?**</c:if>                                                                                                    |

\*\*Answer:\*\* The <c:if> tag evaluates a specified condition and displays its body content only if the condition is true. It enables conditional content rendering within JSP pages.

\*\*Question 5: How does the <c:set> tag work in JSTL?\*\*

\*\*Answer:\*\* The <c:set> tag is used to set values to variables within the JSP page scope. It provides a way to define or modify variables that can be accessed within the page.

| **Question 6: Explain the purpose of the <c:url> tag in JSTL.**</c:url>                                                                                                    |
|----------------------------------------------------------------------------------------------------|
| **Answer:** The <c:url> tag is used to generate encoded URLs for resources like servlets, JSP pages, and other web resources. It ensures proper URL encoding, making URLs suitable for various use cases.</c:url>                                 |
| **Question 7: What is the role of the <c:choose> tag in JSTL?**</c:choose>                                                                                                    |
| **Answer:** The <c:choose> tag implements conditional branching in a manner similar to a switch-</c:choose>                                                                                                    |
| case statement. It contains multiple <c:when> tags representing different cases and an optional</c:when>                                                                                                    |
| <c:otherwise> tag for the default case.</c:otherwise>                                                                                                    |
| **Question 8: How is JSTL advantageous over scriptlets in JSP pages?**                                                                                                    |
| **Answer:** JSTL promotes cleaner and more readable code by reducing the need for embedded                                                                                                    |
| Java code (scriptlets) within JSP pages. It separates presentation and logic, enhancing maintainability.                                                                                                    |
| **Question 9: What is the function of JSTL Formatting Tags?**                                                                                                    |
| **Answer:** JSTL Formatting Tags provide capabilities to format numeric and date values according                                                                                                    |
| **Question 10: How can you include content from another resource using JSTL?**                                                                                                    |
| **Answer:** The <c:import> or <c:include> tag can be used to include content from another resource such as a JSP page or a static file, into the current JSP page. This allows for modular and reusable content inclusion.</c:include></c:import> |
|                                                                                                    |

#### Lec 44 - Client Side Validation & JavaServer Faces (JSF)

Certainly, here are 10 short-answer questions related to Client Side Validation & JavaServer Faces (JSF), along with their answers:

- \*\*Question 1: What is the primary purpose of Client Side Validation in web forms?\*\*
- \*\*Answer:\*\* Client Side Validation aims to validate user input directly in the browser before submitting it to the server. This enhances user experience by providing instant feedback and reducing the need for unnecessary server requests.
- \*\*Question 2: How does JavaServer Faces (JSF) simplify UI development?\*\*
- \*\*Answer:\*\* JSF simplifies UI development by providing a set of reusable components and a component-based architecture. Developers can create UI elements like forms, buttons, and input fields using predefined components, reducing the need for manual HTML coding.
- \*\*Question 3: What is the role of Managed Beans in JSF?\*\*
- \*\*Answer:\*\* Managed Beans in JSF are Java objects used to encapsulate and manage the application's data and business logic. They act as intermediaries between the UI components and the backend logic, enhancing separation of concerns.
- \*\*Question 4: What does "state management" mean in the context of JavaServer Faces (JSF)?\*\*
- \*\*Answer:\*\* State management in JSF refers to the mechanism used to maintain the state of UI components between requests. This ensures that user interactions and data are preserved across different parts of the application.
- \*\*Question 5: How does JSF handle both client-side and server-side validation?\*\*
- \*\*Answer:\*\* JSF provides a combination of client-side validation using JavaScript for immediate user feedback, and server-side validation for comprehensive data integrity checks during submission, ensuring security and accuracy.

\*\*Question 6: How does JSF achieve reusability in UI components?\*\* \*\*Answer:\*\* JSF promotes reusability by using templating and component libraries. Developers can create custom components and templates, making it easy to reuse and standardize UI elements across different parts of the application. \*\*Question 7: What is the purpose of the <h:inputText> tag in JSF?\*\* \*\*Answer:\*\* The <h:inputText> tag is used to create an input field for users to enter text. It binds the entered value to a property in a Managed Bean, allowing data to be processed and manipulated on the server side. \*\*Question 8: How does JSF manage the component lifecycle?\*\* \*\*Answer:\*\* JSF defines a series of phases that a component goes through, from creation to rendering. These phases include initialization, validation, model updating, and rendering, ensuring proper handling of user interactions. \*\*Question 9: What is the default view technology used by JSF for generating user interfaces?\*\* \*\*Answer:\*\* The default view technology used by JSF for generating user interfaces is JavaServer Faces (JSF) pages, which are typically written using XHTML syntax. \*\*Question 10: How does JSF enhance separation of concerns in web applications?\*\* \*\*Answer: \*\* JSF promotes separation of concerns by dividing the application into distinct layers: UI components, Managed Beans for business logic, and templates for layout. This separation improves code maintainability and modularity.

| Lec 45 - JavaServer Faces                                                                                                    |
|----------------------------------------------------------------------------------------------------|
| Certainly, here are 10 short-answer questions about JavaServer Faces (JSF) along with their answers:                                                                                                    |
| **Question 1:** What is JavaServer Faces (JSF)?                                                                                                    |
| **Answer:** JavaServer Faces (JSF) is a Java web application framework used for simplifying the development of user interfaces for Java EE applications. It provides a set of reusable UI components and a Model-View-Controller (MVC) architecture for building interactive web applications.         |
| **Question 2:** What is the role of the FacesServlet in JSF?                                                                                                    |
| **Answer:** The FacesServlet is the entry point for processing JSF requests. It intercepts incoming requests, processes the request parameters, and invokes the appropriate server-side components to render the UI components and handle user interactions.                                           |
| **Question 3:** Explain the MVC architecture in JSF.                                                                                                    |
| **Answer:** MVC stands for Model-View-Controller. In JSF, the Model represents the data and business logic, the View represents the user interface components, and the Controller manages the floof data and events between the Model and View. JSF's managed beans typically serve as the Controller. |
| **Question 4:** What are managed beans in JSF?                                                                                                    |
| **Answer:** Managed beans in JSF are Java objects that act as intermediaries between the user interface components and the business logic. They hold and manage the data and provide methods to interact with the UI components, often following the MVC design pattern.                               |
| **Ouestion 5:** How is navigation handled in ISF?                                                                                                    |

\*\*Answer:\*\* Navigation in JSF is managed through navigation rules defined in the `faces-config.xml` configuration file. These rules specify how the application should transition from one view to another

based on outcomes from various actions.

| **Question 6:** What is the purpose of the `h:form` tag in JSF?                                                                                                    |
|----------------------------------------------------------------------------------------------------|
| **Answer:** The `h:form` tag in JSF is used to define a form that encapsulates a group of input components. It's necessary for processing form submissions and sending data back to the server.                                                                                             |
| **Question 7:** How can you bind a JSF UI component to a managed bean property?                                                                                                    |
| **Answer:** To bind a JSF UI component to a managed bean property, you can use the `value` attribute or the `binding` attribute of the component. The `value` attribute binds to a bean property directly, while the `binding` attribute binds to a component instance in the managed bean. |
| **Question 8:** What is the purpose of the `rendered` attribute in JSF components?                                                                                                    |
| **Answer:** The `rendered` attribute is used to conditionally render or skip the rendering of a JSF component based on an expression's evaluation. If the expression evaluates to `true`, the component is rendered; otherwise, it's skipped.                                               |
| **Question 9:** How does JSF support internationalization (i18n)?                                                                                                    |
| **Answer:** JSF supports internationalization through resource bundles. By defining property files containing key-value pairs for different languages, JSF can dynamically display text and messages in the appropriate language based on the user's locale.                                |
| **Question 10:** What is the JSF EL (Expression Language)?                                                                                                    |
| **Answer:** The JSF Expression Language (EL) is a lightweight language used to access and manipulate properties of managed beans, as well as values from components and other data sources. It simplifies the process of binding data and actions between the UI and managed beans.         |